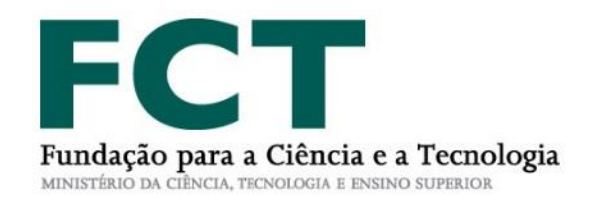

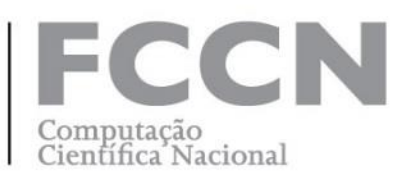

## **DNS-RPZ @RCTS**

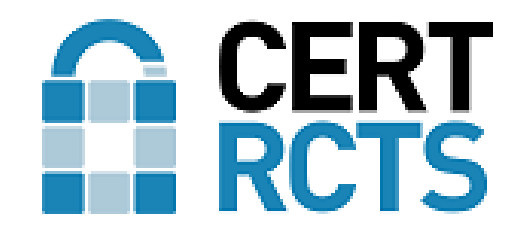

Carlos Friaças Novembro 2017

**WWW.FCCN.PT** 

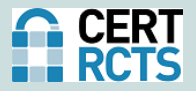

## □ Domain Name Service Response Policy Zones

## $\Box$  A.k.a. «DNS firewall»

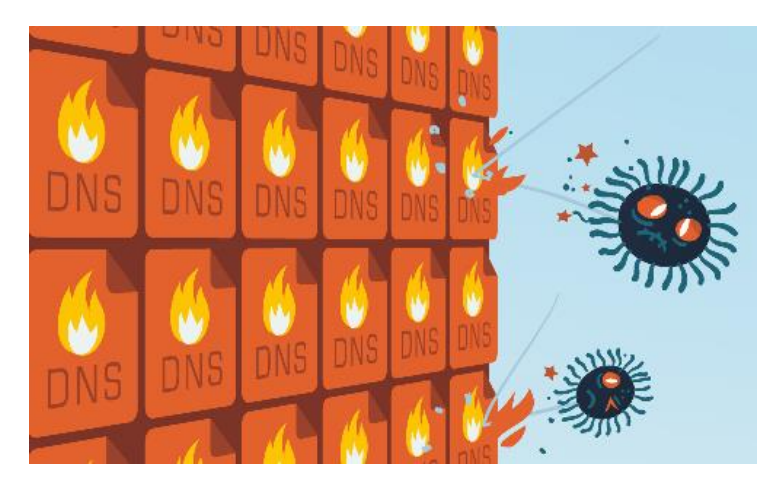

(Ilustração por Christoph Frei)

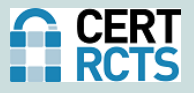

#### **DNS8**

A service based on DNS (Domain Name System) service for malware and malicious websites access prevention. Using DNS Response Policy Zones (RPZs) it's possible to define policies that minimize impact from virus, Trojans, ransomware and other malware in enterprise networks.

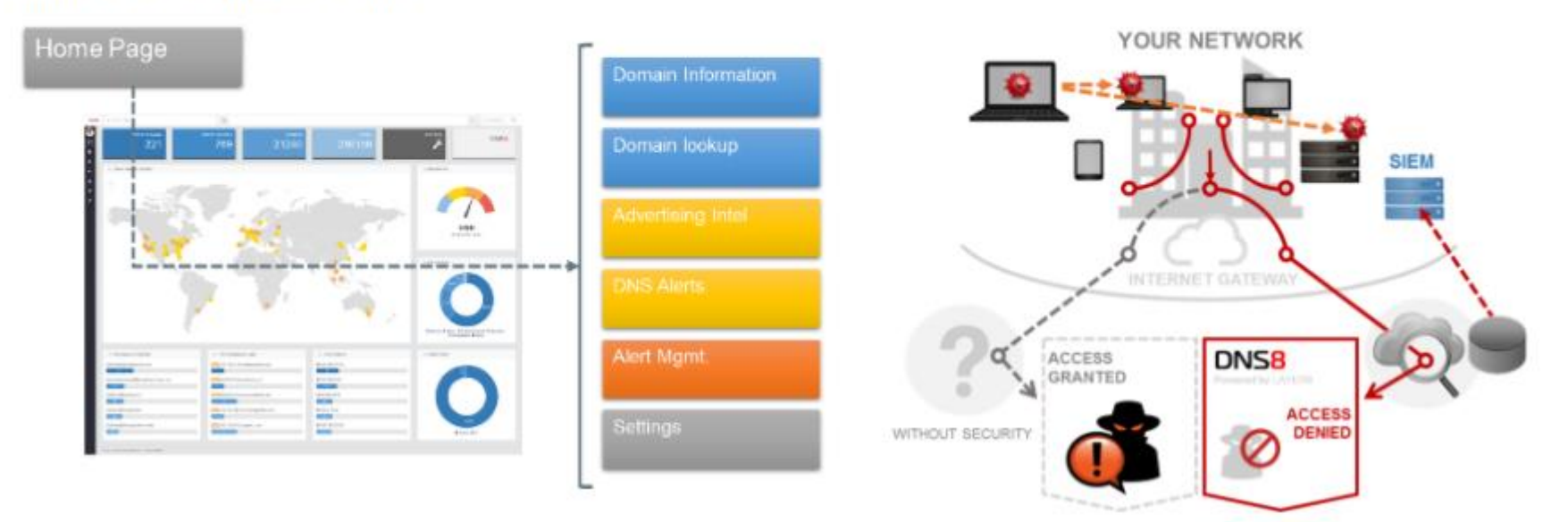

#### **DNS-RPZ no mercado**

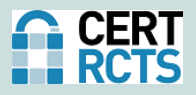

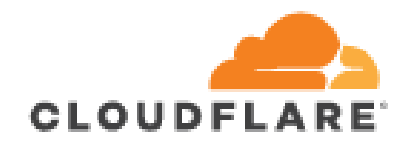

Shield Your DNS Infrastructure From DDoS Attacks With Cloudflare's DNS Firewall

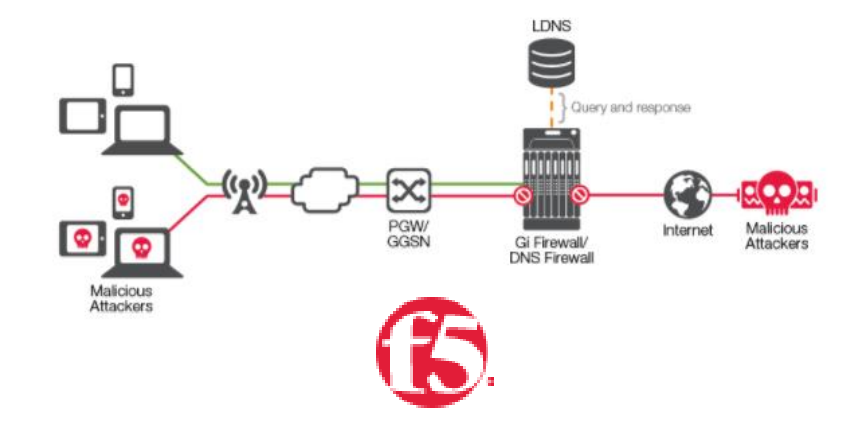

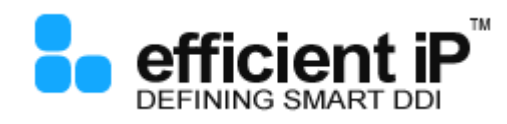

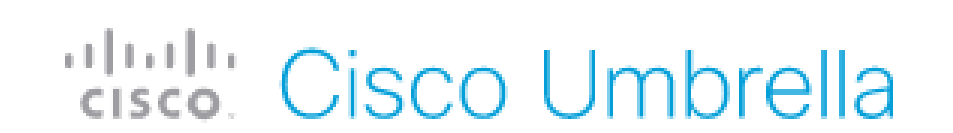

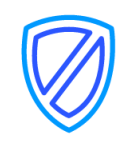

**DNS Firewall Protect Users and Block DNS-Based Malware Activity** 

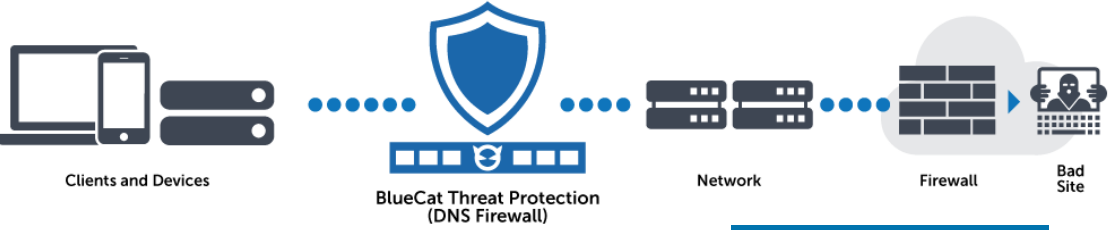

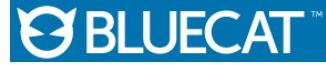

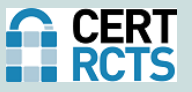

### **SWITCH**

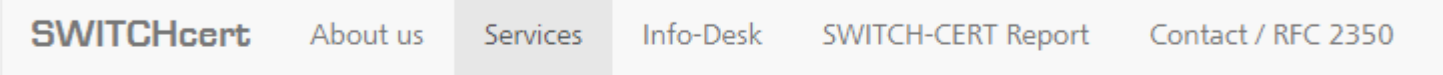

#### **SWITCH DNS Firewall**

The SWITCH DNS Firewall service reduces IT operating risks by preventing infections and identifying systems that are already infected, all with a minimum of effort. This service protects all company devices, such as laptops, servers and mobile phones, that use the company's DNS service.

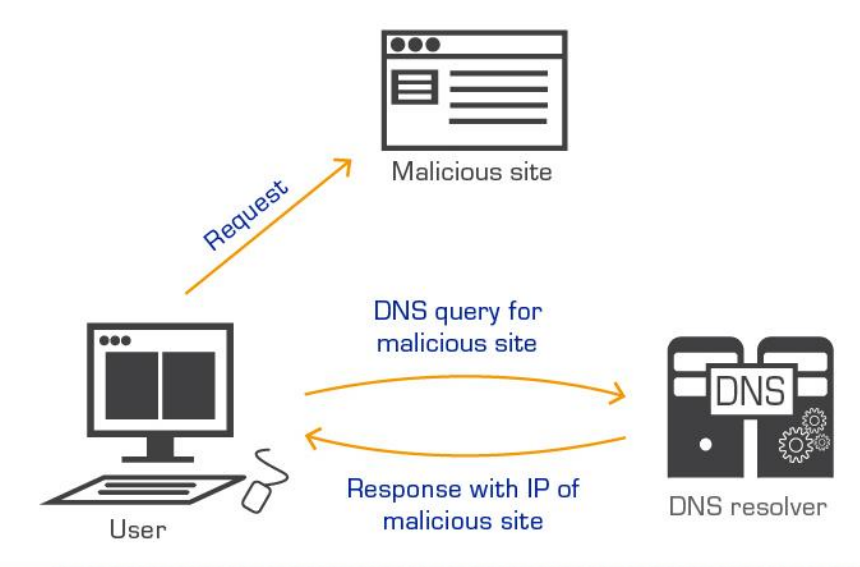

#### **DNS-RPZ: Objectivos**

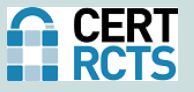

## Auxiliar no combate a:

- **❖** Phishing
- **☆ Malware**
- **❖** Exploits
- Código malicioso
- ❖ Ransomware

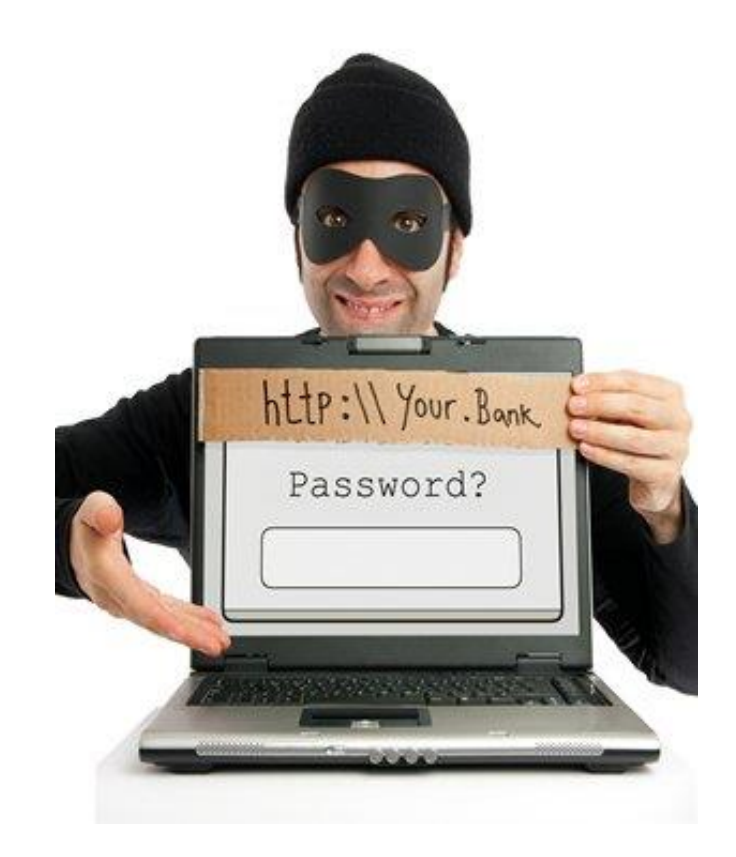

## □ Impedir a resolução DNS de domínios «maliciosos»

- **❖** wgwuhauaqcrx.com
- **❖** wpqjbffo.ru
- ❖ tescobank.customerservice.atidecor.com

## Centenas de novos domínios maliciosos por dia

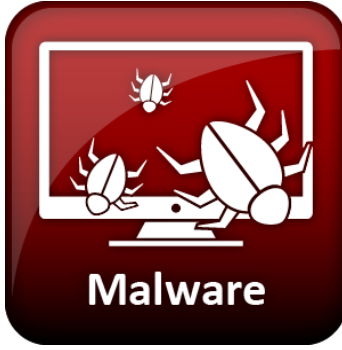

#### **DNS-RPZ: Arquitectura @RCTS**

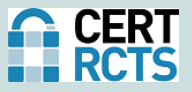

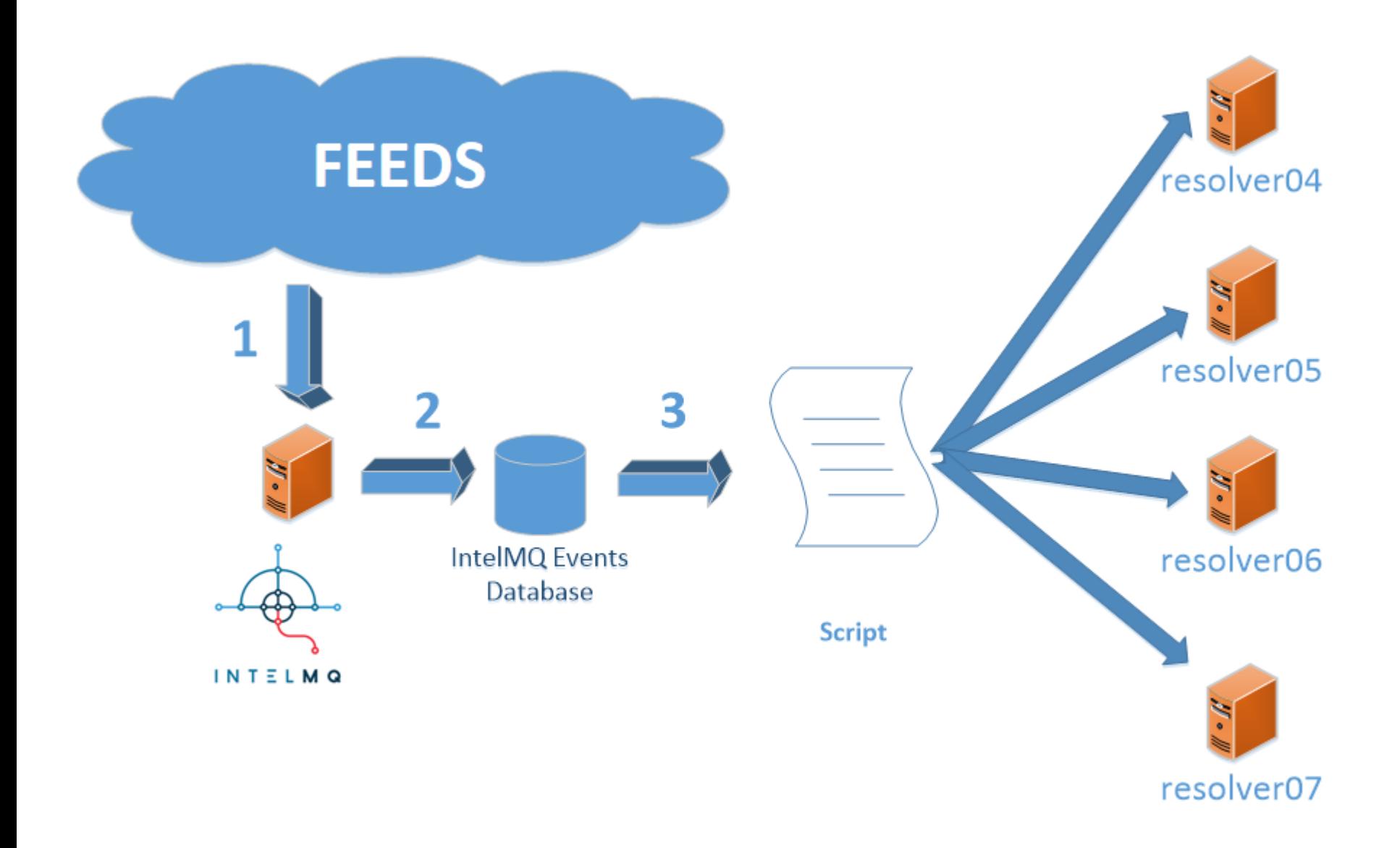

**DNS-RPZ @RCTS: Como?**

## $\Box$  Em piloto desde Fev/2017

 Apenas está a fazer *«log»* Não está ainda a rejeitar *queries*

 Activação: 4 de Dezembro i.e. Iniciar rejeição de *queries* 

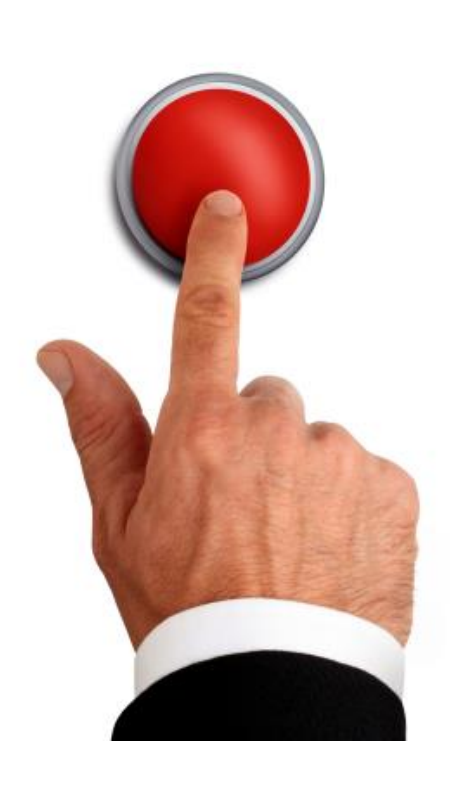

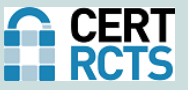

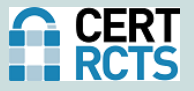

## **□ Opção I: resolver.fccn.pt**

- $\Box$  193.136.192.45
- $\Box$  2001:690:a00:4001::100

## **□ Opção II: Fornecimento da zona para** instalação em resolvers de instituições

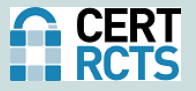

### «OPT-IN»

- A pedido de cada membro da RCTS **■** dnsfw@fccn.pt
- As redes IP da instituição (origem dos pedidos DNS) serão adicionadas à configuração
	- Para os restantes membros as respostas do resolver.fccn.pt não são afectadas

#### DNS-RPZ @RCTS: Opção I, «Landing Page»

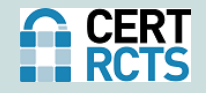

Fundação para a Ciência e a Tecnologia

#### **FCCN**

#### Aviso: Pagina de Malware!

#### Aviso!

A pagina que tentou visitar, pode conter código malicioso que pode lhe tentar roubar dados pessoais. Essa pagina foi removida apos ter tido identificada como uma pagina de Malware. Uma pagina com software malicioso pode tentar enganar o utilizador de modo a obter, informação bancaria, passwords ou outra informação confidencial.

O bloqueio deste site foi efetuado pela FCT/FCCN em acordo com a sua instituição.

#### Report de falso positivo

Se pensa que esta pagina foi bloqueada erradamente por favor contacte o RCTS CERT. Para fazer isso, adicione ao email a informação técnica que se encontra abaixo, bem como uma pequena descrição do motivo pelo qual o domínio deve ser desbloqueado. O email deve ser enviado para dnsfw@fccn.pt

Cliente: 2001:690:2080:80

URL: http://offline.fccn.pt/

Time(UTC): 2017-11-27 08:50:14

#### Contacto

Para mais informações e suporte, por favor contacte o suporte técnico a sua instituição.

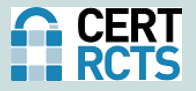

 Pedido indicando endereço IP que obterá a informação

- □ dnsfw@fccn.pt
- $\square$  Será adicionado a uma «whitelist»

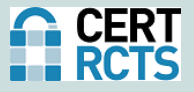

### Várias fontes, não pagas

### Análise de Malware

- $\Box$  IoCs adicionados pelo RCTS CERT
- Utilização de ferramentas, como o Cuckoo
- Aberto a IoCs de outros CSIRTs

#### **DNS-RPZ @RCTS: FEEDS**

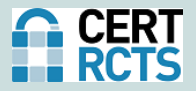

**Domain Blacklist 1.0** 

#### 1 2 3 4 5 6 7 8 9 10 11 Next

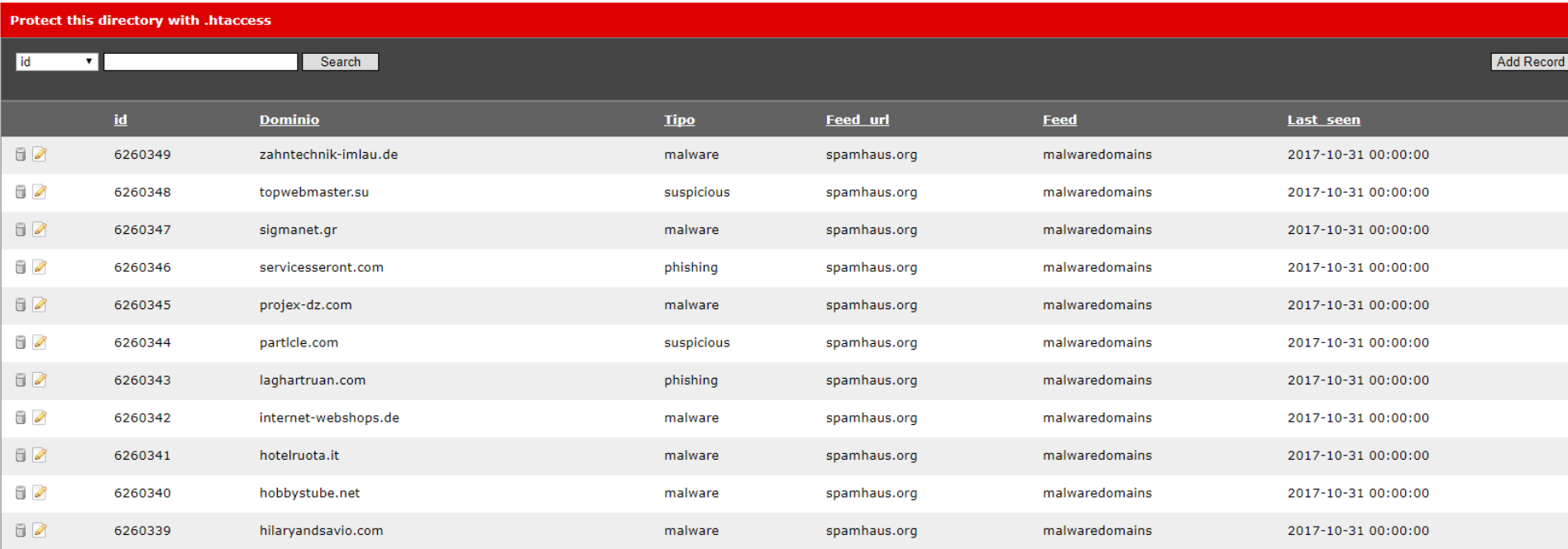

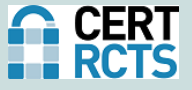

 O interface permite excluir domínios, de forma manual, se necessário

 É importante comunicar os falsos positivos encontrados

 $\Box$  dnsfw@fccn.pt

 $\Box$  Permitirá a melhoria do serviço

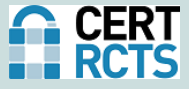

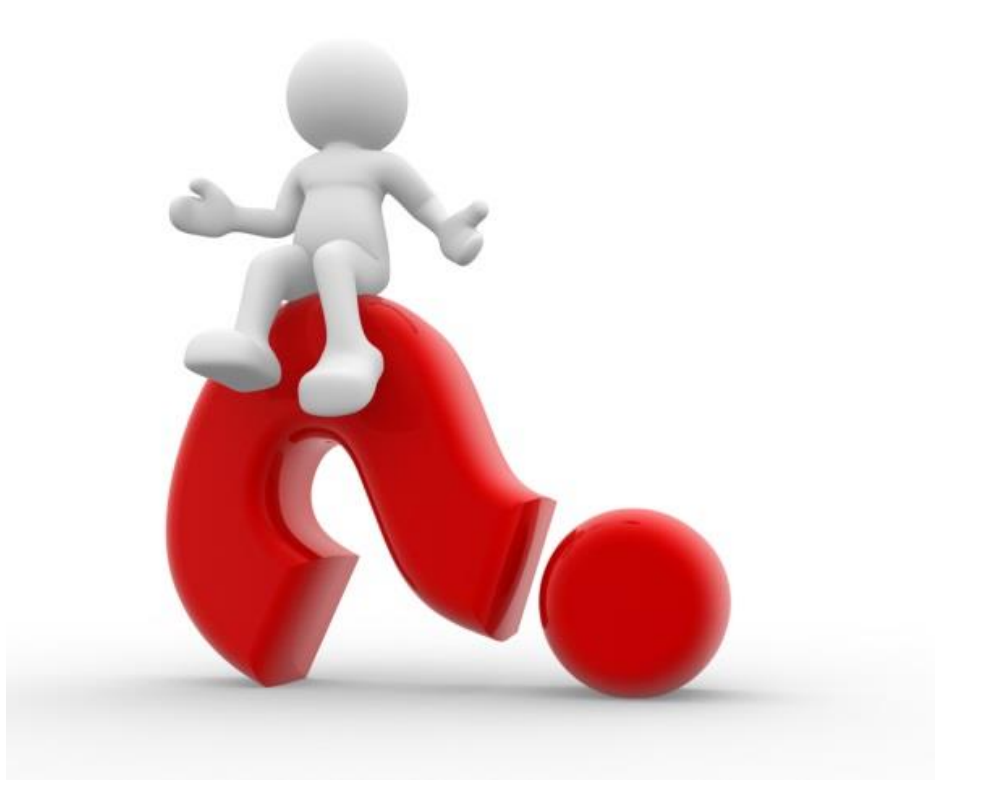

# **Obrigado**